**Interrogation** 2 – Informatique 2 (Durée : 30 minutes)

```
Nom : OUARET Prénom : Ahmed Groupe : C6
```
#### **Exercice :**

Soit le programme Pascal suivant :

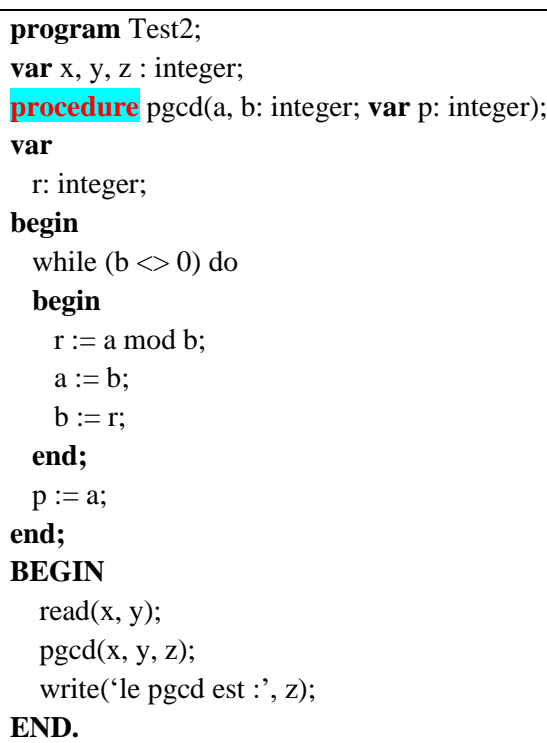

## **Questions :**

- 1. Identifier le type de sous-programme présent dans ce programme.
- 2. Complétez le programme avec ce qui manque.
- 3. Dérouler le programme pour  $x=4$  et  $y=2$ .
- 4. Réécrire le programme en transformant le sousprogramme utilisé à l'autre type de sousprogramme.

## **Réponse :**

**1/** Le type de sous-programme présent dans ce programme est : **Procédure**

**2/** Complétez le programme avec ce qui manque : **procedure (voir le programme)**

**3/** Dérouler le programme pour x=4 et y=2.

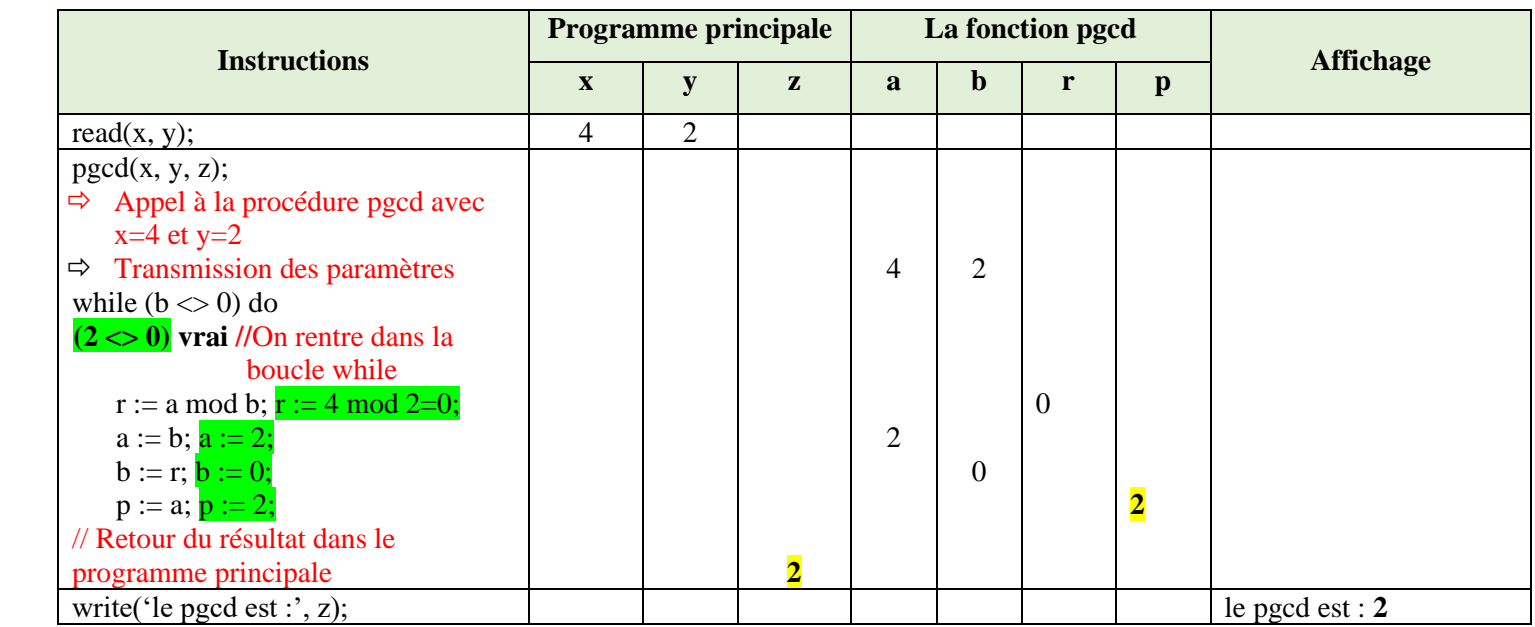

**4/** Réécrire le programme en transformant le sous-programme utilisé à l'autre type de sous-programme.

```
program Test2;
var x, y, z : integer; 
Function pgcd(a, b: integer):integer;
var
   r, p: integer;
begin
  while (b \leq 0) do
   begin
   r := a \mod b;a := b;
   b := r; end;
  p := a;\mathbf{pgcd} := \mathbf{p};end; 
BEGIN
  read(x, y);
  \mathbf{z} :=pgcd(x, y);
  write('le pgcd est :', z);
END.
```
**Interrogation 2** – Informatique 2 (Durée : 30 minutes)

```
Nom : OUARET Prénom : Ahmed Groupe : C6
```
#### **Exercice :**

Soit le programme Pascal suivant :

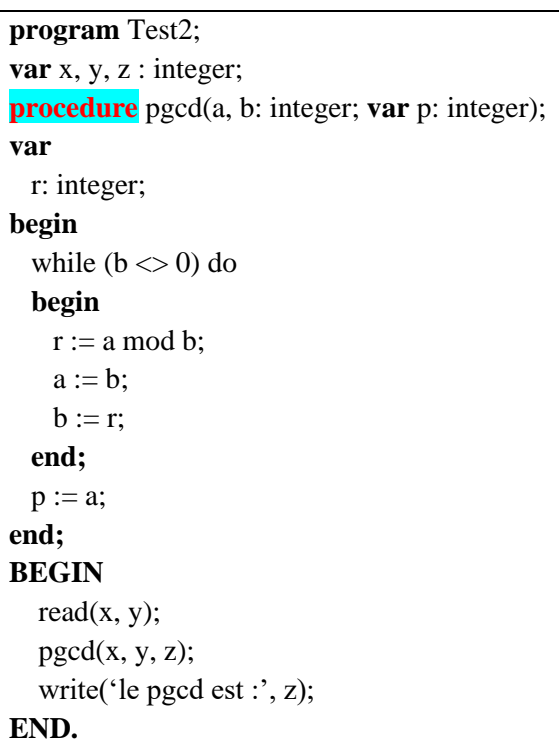

# **Questions :**

- 1. Identifier le type de sous-programme présent dans ce programme.
- 2. Complétez le programme avec ce qui manque.
- 3. Dérouler le programme pour  $x=6$  et  $y=2$ .
- 4. Réécrire le programme en transformant le sousprogramme utilisé à l'autre type de sousprogramme.

## **Réponse :**

**1/** Le type de sous-programme présent dans ce programme est : **Procédure**

**2/** Complétez le programme avec ce qui manque : **procedure (voir le programme)**

**3/** Dérouler le programme pour x=4 et y=2.

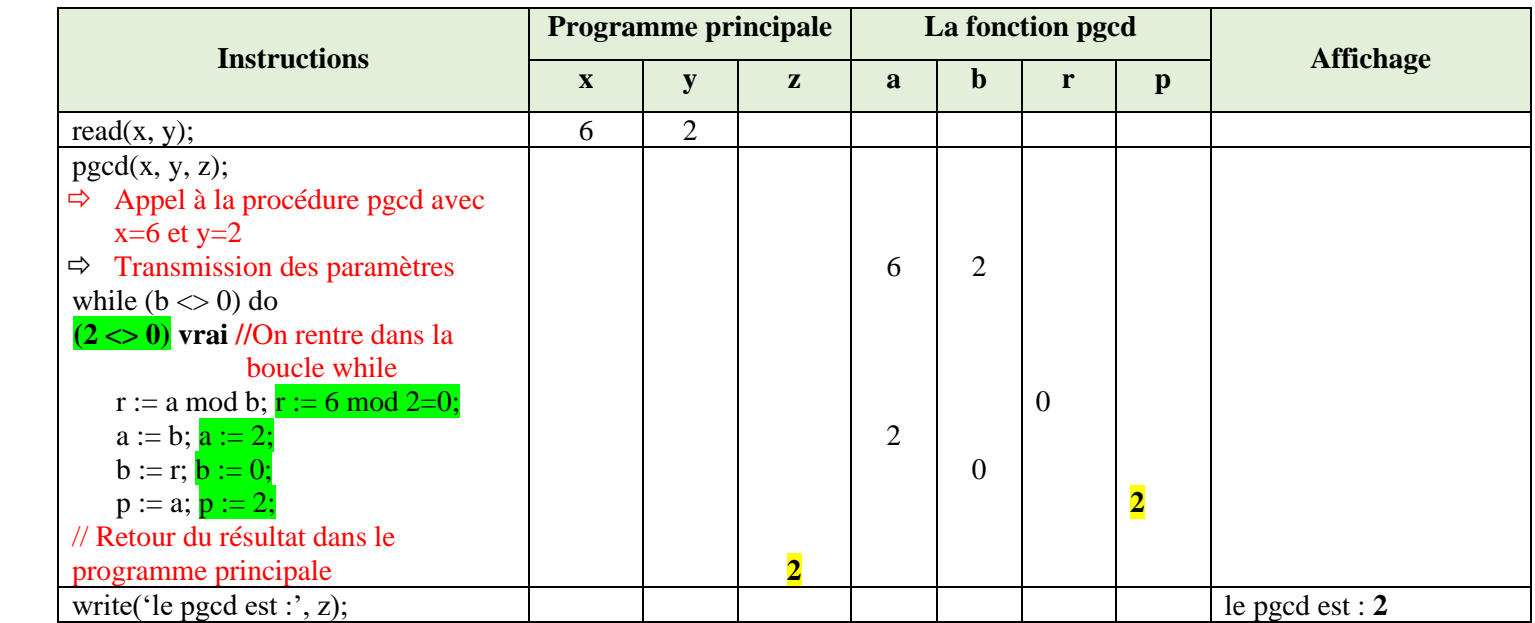

**4/** Réécrire le programme en transformant le sous-programme utilisé à l'autre type de sous-programme.

```
program Test2;
var x, y, z : integer; 
Function pgcd(a, b: integer):integer;
var
  r, p: integer;
begin
  while (b \ll 0) do
  begin
   r := a \mod b;a := b;
   b := r; end;
  p := a;\mathbf{pgcd} := \mathbf{p};end; 
BEGIN
  read(x, y);
  \mathbf{z} :=pgcd(x, y);
  write('le pgcd est :', z);
END.
```